#### Using Apache OJB (to get Beer)

PhillyJUG March 30, 2004 Brian McCallister

# Transparent Object/Relational Mapping

- Persists Plain Old Java Objects
- Tracks What You Change For You
- Works in Any Container
- Manages Database Resources
- Caches Intelligently
- Is Hard to do Well

# Apache OJB

(It does Transparent O/R Mapping)

## OJB Client Interfaces

- Persistence Broker (PB)
- ODMG
- Object Transaction Manager (OTM)
- JDO

## OJB Client Interfaces

- Persistence Broker
- ODMG
- Object Transaction Manager
- JDO

### Persistence Broker

- Lowest Level
- Most Flexible
- Query By Criteria
- Query by SQL
- Everything Else is Implemented on PB
- Simplest API

# Object Transaction Manager

- Object Transactions
- Object Locking
- Automatic Dirtying
- Query By Criteria
- Query by OQL

# Beer

#### (Let's see some code)

### Beer Delivery Domain Model

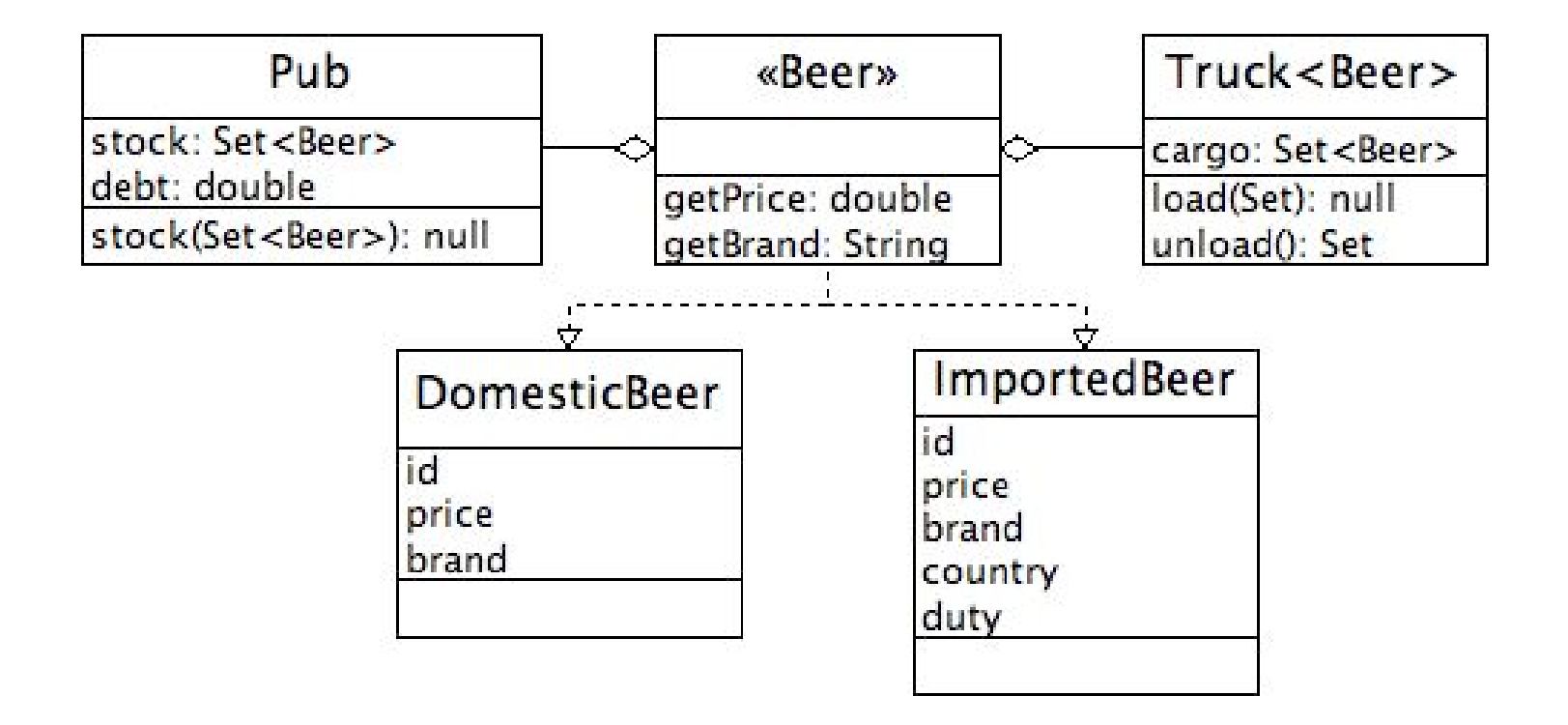

# CRUD

(literally, turns out the pub has no beer)

#### PersistenceBroker - Create

```
public static Pub makeMyPub(String name) {
  Pub pub = new Pub(name);
  PersistenceBroker broker = 
      PersistenceBrokerFactory.createPersistenceBroker(key);
  broker.store(pub);
  broker.close();
  return pub;
}
```
#### PersistenceBroker - Create

```
public static Pub makeMyPub(String name) {
  Pub pub = new Pub(name);
  PersistenceBroker broker = 
      PersistenceBrokerFactory.createPersistenceBroker(key);
  broker.store(pub);
  broker.close();
  return pub;
}
```
#### PersistenceBroker - Create

```
public static Pub makeMyPub(String name) {
  Pub pub = new Pub(name);
  PersistenceBroker broker = 
      PersistenceBrokerFactory.createPersistenceBroker(key);
  broker.store(pub);
  broker.close();
  return pub;
}
```
#### OTM - Create

```
public static Truck buyTheTruck() throws LockingException {
  Truck<Beer> truck = new Truck<Beer>();
  OTMConnection conn=kit.acquireConnection(key);
  Transaction tx = kit.getTransaction(conn);
  tx.begin();
  conn.makePersistent(truck);
  tx.commit();
  conn.close();
  return truck;
}
```
#### OTM - Create

```
public static Truck buyTheTruck() throws LockingException {
  Truck<Beer> truck = new Truck<Beer>();
  OTMConnection conn=kit.acquireConnection(key);
  Transaction tx = kit.getTransaction(conn);
  tx.begin();
  conn.makePersistent(truck);
  tx.commit();
  conn.close();
  return truck;
}
```
### OTM - Create

```
public static Truck buyTheTruck() throws LockingException {
  Truck<Beer> truck = new Truck<Beer>();
  OTMConnection conn=kit.acquireConnection(key);
  Transaction tx = kit.getTransaction(conn);
   tx.begin();
   conn.makePersistent(truck);
   tx.commit();
   conn.close();
   return truck;
}
```
#### OTM - Create Dependent Objects

```
public static void fillHerUp(Truck truck) throws
       LockingException {
  Beer schlitz = new DomesticBeer();
  Beer more_schlitz = new DomesticBeer();
  Beer good_beer = new ImportedBeer("Caffreys 70");
  OTMConnection conn = kit.acquireConnection(key);
  Transaction tx = kit.getTransaction(conn);
  tx.begin();
  Identity id = conn.getIdentity(truck);
  Truck tx_truck = (Truck) conn.getObjectByIdentity(id);
  tx_truck.load(new Beer[]{schlitz,
                             more_schlitz,
                             good_beer});
  tx.commit();
  conn.close();
}
```
## OTM - Create Dependent Objects

```
public static void fillHerUp(Truck truck) throws
      LockingException {
  Beer schlitz = new DomesticBeer();
  Beer more_schlitz = new DomesticBeer();
  Beer good_beer = new ImportedBeer("Caffreys 70");
  OTMConnection conn = kit.acquireConnection(key);
  Transaction tx = kit.getTransaction(conn);
  tx.begin();
  Identity id = conn.getIdentity(truck);
  Truck tx_truck = (Truck) conn.getObjectByIdentity(id);
  tx_truck.load(new Beer[]{schlitz,
                             more_schlitz,
                             good_beer});
  tx.commit();
  conn.close();
```
**}**

### OTM - Create Dependent Objects

```
public static void fillHerUp(Truck truck) throws
       LockingException {
  Beer schlitz = new DomesticBeer();
  Beer more_schlitz = new DomesticBeer();
  Beer good_beer = new ImportedBeer("Caffreys 70");
  OTMConnection conn = kit.acquireConnection(key);
  Transaction tx = kit.getTransaction(conn);
  tx.begin();
  Identity id = conn.getIdentity(truck);
  Truck tx_truck = (Truck) conn.getObjectByIdentity(id);
  tx_truck.load(new Beer[]{schlitz,
                             more_schlitz,
                             good_beer});
  tx.commit();
  conn.close();
```
**}**

### Truck.java

```
public class Truck <Cargo> {
     private Integer id;
     private Set<Cargo> cargo = new HashSet<Cargo>();
     public void load(Cargo[] items) {
        for (int i = 0; i < items.length; i++) {
             this.cargo.add(items[i]);
 }
 }
     public Set<Cargo> unload() {
         HashSet<Cargo> set = null;
         synchronized (cargo) {
             set = new HashSet<Cargo>(this.cargo);
             this.cargo.clear();
 }
         return set;
     }
}
```
#### Truck.java

```
public class Truck <Cargo> {
    private Integer id;
    private Set<Cargo> cargo = new HashSet<Cargo>();
    public void load(Cargo[] items) {
        for (int i = 0; i < items.length; i++) {
             this.cargo.add(items[i]);
 }
     }
     public Set<Cargo> unload() {
         HashSet<Cargo> set = null;
         synchronized (cargo) {
             set = new HashSet<Cargo>(this.cargo);
             this.cargo.clear();
 }
         return set;
 }
}
```
#### OTM - Read

```
public static Collection findTheCaffreys() {
  OTMConnection conn = kit.acquireConnection(key);
  Transaction tx = kit.getTransaction(conn);
  tx.begin();
  Criteria criteria = new Criteria();
  criteria.addLike("brand", "Caffreys%");
  Query query = QueryFactory.newQuery(Beer.class,criteria);
  Collection beers = conn.getCollectionByQuery(query);
  tx.commit();
  conn.close();
  return beers;
}
```
#### OTM - Read

```
public static Collection findTheCaffreys() {
  OTMConnection conn = kit.acquireConnection(key);
  Transaction tx = kit.getTransaction(conn);
  tx.begin();
  Criteria criteria = new Criteria();
  criteria.addLike("brand", "Caffreys%");
  Query query = QueryFactory.newQuery(Beer.class,criteria);
  Collection beers = conn.getCollectionByQuery(query);
  tx.commit();
  conn.close();
  return beers;
}
```
#### OTM - Read Again

```
public static Iterator findTheCaffreysAgain()
       throws Exception {
  OTMConnection conn = kit.acquireConnection(key);
  Transaction tx = kit.getTransaction(conn);
  tx.begin();
  OQLQuery query = conn.newOQLQuery();
  query.create("select beer from Beer " +
                 "where brand like $1");
  query.bind(new Object[] {"Caffreys%"});
  Iterator beers = conn.getIteratorByOQLQuery(query);
  tx.commit();
  conn.close();
  return beers;
}
```
### OTM - Read Again

```
public static Iterator findTheCaffreysAgain()
       throws Exception {
  OTMConnection conn = kit.acquireConnection(key);
  Transaction tx = kit.getTransaction(conn);
  tx.begin();
  OQLQuery query = conn.newOQLQuery();
  query.create("select beer from Beer " +
                 "where brand like $1");
  query.bind(new Object[] {"Caffreys%"});
  Iterator beers = conn.getIteratorByOQLQuery(query);
  tx.commit();
  conn.close();
  return beers;
}
```
#### Persistence Broker - Read

```
public static Collection findTheSchlitz() {
  PersistenceBroker broker =
      PersistenceBrokerFactory.createPersistenceBroker(key);
  Criteria criteria = new Criteria();
  criteria.addLike("brand", "Schlitz");
  Query query = QueryFactory.newQuery(Beer.class,
                                        criteria);
  Collection beers = broker.getCollectionByQuery(query);
  broker.close();
  return beers;
}
```
#### Persistence Broker - Read

```
public static Collection findTheSchlitz() {
  PersistenceBroker broker =
      PersistenceBrokerFactory.createPersistenceBroker(key);
  Criteria criteria = new Criteria();
  criteria.addLike("brand", "Schlitz");
  Query query = QueryFactory.newQuery(Beer.class,
                                        criteria);
  Collection beers = broker.getCollectionByQuery(query);
  broker.close();
  return beers;
}
```
#### OTM - Update

```
tx.begin();
Query query = QueryFactory.newQuery(Truck.class,
                                      new Criteria());
Collection all_trucks = conn.getCollectionByQuery(query,
                                    LockType.WRITE LOCK);
```

```
Identity pub_id = conn.getIdentity(pub);
Pub tx pub = (Pub)conn.getObjectByIdentity(pub id,
                                        LockType.WRITE LOCK);
```

```
Iterator itty = all_trucks.iterator();
while(itty .hasNext()) {
  Truck<Beer> truck = (Truck<Beer>) itty.next();
  tx_pub.addStock(truck.unload());
}
tx.commit();
```
#### OTM - Update

```
tx.begin();
Query query = QueryFactory.newQuery(Truck.class,
                                      new Criteria());
Collection all_trucks = conn.getCollectionByQuery(query,
                                    LockType.WRITE LOCK);
```

```
Identity pub_id = conn.getIdentity(pub);
Pub tx pub = (Pub)conn.getObjectByIdentity(pub id,
                                        LockType.WRITE LOCK);
```

```
Iterator itty = all_trucks.iterator();
while(itty .hasNext()) {
  Truck<Beer> truck = (Truck<Beer>) itty.next();
  tx_pub.addStock(truck.unload());
}
```

```
tx.commit();
```
## OTM - Update

#### **tx.begin();**

```
Query query = QueryFactory.newQuery(Truck.class,
                                      new Criteria());
Collection all_trucks = conn.getCollectionByQuery(query,
                                    LockType.WRITE LOCK);
```

```
Identity pub_id = conn.getIdentity(pub);
Pub tx_pub = (Pub)conn.getObjectByIdentity(pub_id,
                                        LockType.WRITE LOCK);
```

```
Iterator itty = all_trucks.iterator();
while(itty .hasNext()) {
  Truck<Beer> truck = (Truck<Beer>) itty.next();
  tx_pub.addStock(truck.unload());
}
tx.commit();
```
#### PersistenceBroker - Delete

```
public static void junkThePubs() {
  PersistenceBroker broker = 
  PersistenceBrokerFactory.createPersistenceBroker(key);
  Query query = QueryFactory.newQuery(Truck.class,
                                        new Criteria());
  broker.beginTransaction();
  broker.deleteByQuery(query);
  broker.commitTransaction();
  broker.close();
```
**}**

#### PersistenceBroker - Delete

**public static void junkThePubs() {**

**PersistenceBroker broker =** 

**PersistenceBrokerFactory.createPersistenceBroker(key);**

**Query query = QueryFactory.newQuery(Truck.class,**

 **new Criteria());**

**broker.beginTransaction();**

**broker.deleteByQuery(query);**

```
broker.commitTransaction();
```
**broker.close();**

**}**

# The Pub Has Beer

(but we only care about the delivery)

(well, and the beer)

# How This All Works

(Mapping)

### A Schema

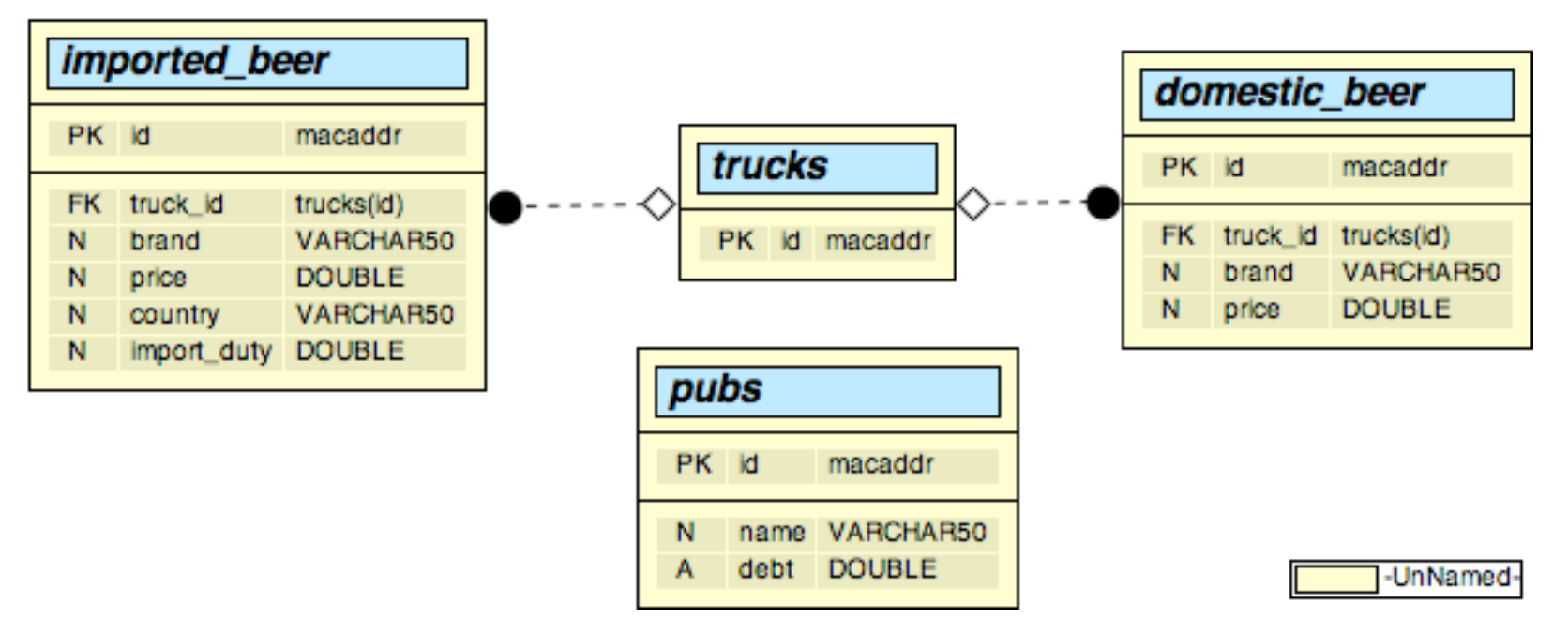

(It's not well normalized, this is a demo. Thomas normalized it better for his demo. His model would work just as well for our objects though -- bug me for the mapping in  $Q/A$  if it is important to you.  $;-$ )

#### Simple Properties

```
<class-descriptor class="DomesticBeer" 
                    table="DOMESTIC_BEER">
  <field-descriptor name="id"
                     column="ID"
                    primarykey="true"
                     autoincrement="true" />
  <field-descriptor name="brand"
                      column="BRAND"
                     length="50" />
  <field-descriptor name="price" column="PRICE"/>
  <field-descriptor name="TRUCK_ID"
                      column="TRUCK_ID"
```

```
access="anonymous"/>
```
**</class-descriptor>**

#### DomesticBeer.java

```
public class DomesticBeer implements Beer {
  private Integer id;
  private String brand;
  private Double price;
  public DomesticBeer() {
       this("Schlitz", 0.50);
   }
  public double getPrice() {
       return price.doubleValue();
   }
  public String getBrand() { return brand; }
}
```
#### DomesticBeer.java

```
public class DomesticBeer implements Beer {
  private Integer id;
  private String brand;
  private Double price;
  public DomesticBeer() {
      this("Schlitz", 0.50);
  }
  public double getPrice() {
      return price.doubleValue();
  }
  public String getBrand() { return brand; }
```
**}**

#### Collections

```
<class-descriptor class="Truck" table="TRUCKS">
  <field-descriptor name="id"
                     column="ID"
                    primarykey="true"
                     autoincrement="true"/>
  <collection-descriptor
             name="cargo"
             element-class-ref="Beer"
             otm-dependent="true">
      <inverse-foreignkey field-ref="TRUCK_ID"/>
  </collection-descriptor>
</class-descriptor>
```
#### Collections

**<class-descriptor class="Truck" table="TRUCKS"> <field-descriptor name="id" column="ID"**

**primarykey="true"**

 **autoincrement="true"/>**

**<collection-descriptor**

 **name="cargo"**

 **element-class-ref="Beer"**

 **otm-dependent="true">**

**<inverse-foreignkey field-ref="TRUCK\_ID"/>**

**</collection-descriptor>**

**</class-descriptor>**

#### Anonymous Fields

```
<class-descriptor class="DomesticBeer" 
                    table="DOMESTIC_BEER">
  <field-descriptor name="id"
                     column="ID"
                    primarykey="true"
                     autoincrement="true" />
  <field-descriptor name="TRUCK_ID"
                      column="TRUCK_ID"
                     access="anonymous"/>
  <field-descriptor name="brand"
                     column="BRAND"
                     length="50" />
  <field-descriptor name="price" column="PRICE"/>
</class-descriptor>
```
#### Anonymous Fields

**<class-descriptor class="DomesticBeer" table="DOMESTIC\_BEER"> <field-descriptor name="id" column="ID" primarykey="true" autoincrement="true" /> <field-descriptor name="TRUCK\_ID" column="TRUCK\_ID" access="anonymous"/> <field-descriptor name="brand" column="BRAND" length="50" /> <field-descriptor name="price" column="PRICE"/> </class-descriptor>**

#### DomesticBeer.java

```
public class DomesticBeer implements Beer {
  private Integer id;
  private String brand;
  private Double price;
  public DomesticBeer() {
       this("Schlitz", 0.50);
   }
  public double getPrice() {
       return price.doubleValue();
   }
  public String getBrand() { return brand; }
}
```
(notice that there is no TRUCK\_ID field)

# Extents & Polymorphism Beer.java

**public interface Beer {**

**}**

```
public double getPrice();
public String getBrand();
/* bmc - removed, too controversial
  * public boolean lessFilling();
  * public boolean tastesGreat();
  */
```
# Extents & Polymorphism Mapping

**<class-descriptor class="Beer"> <extent-class class-ref="DomesticBeer"/> <extent-class class-ref="ImportedBeer"/> </class-descriptor>**

# Transactions

(the data oriented kind)

#### Database Transactions

- OJB Uses Database Transactions
- PersistenceBroker Tx = RDBMS Tx
- Manually Demarcated
	- startTransaction()
	- commitTransaction()
	- rollbackTransaction()
	- checkPointTransaction()

### JTA Transactions

- OJB Uses JTA Transactions
- PersistenceBroker  $Tx == JTA Tx$
- Uses Containers Transaction Demarcation
	- Treat just like JTA anywhere else

# Object Transactions

- Implemented in OJB
- (Object Transaction Manager)
- Wraps PersistenceBroker Transaction
- Provides Object Locking
- Even Across different JVM's!
- Automatic Dirtying
- Manually Demarcated
- Even provides rollbacks on objects!

# When to Use OJB

(when not to as well)

### When to Use OJB…

- With a Domain Model
- Complex Mapping Requirements
- In J2SE Applications
- In Servlet Applications
- In EJB Applications
- When you want to be more productive
- When you want to be more flexible

#### When Not to Use OJB

- Really Simple Applications – Commons-DbUtils, iBatis, JDBC
- Tabular Reporting Applications – Table -> Object -> Table (hmmm)
- Just Want Direct Data -> Object

– Apache Torque

# How to Use OJB

(good practices)

# **Caching**

- Everyone Underestimates Caching
- Single App, Dedicated Database
- Clustered App, Dedicated Database
- Multiple Apps, Shared Cache
- Multiple Apps, Cannot Share Cache – Database as Integration Layer

## Caching - Queries and Cache

- Query By Identity
	- Can draw from cache

## Query By Identity

#### **tx.begin();**

```
Query query = QueryFactory.newQuery(Truck.class,
                                      new Criteria());
Collection all_trucks = conn.getCollectionByQuery(query,
                                    LockType.WRITE LOCK);
```

```
Identity pub_id = conn.getIdentity(pub);
Pub tx pub = (Pub)conn.getObjectByIdentity(pub id,
```

```
LockType.WRITE LOCK);
```

```
Iterator itty = all_trucks.iterator();
while(itty .hasNext()) {
  Truck<Beer> truck = (Truck<Beer>) itty.next();
  tx_pub.addStock(truck.unload());
}
```

```
tx.commit();
```
# Caching - Queries and Cache

- Query By Identity
	- Can draw from cache
- Query By Criteria (or OQL)
	- Must Hit Database
	- Can Avoid Materializing if Object Cached

### Query By Criteria

```
tx.begin();
```

```
Query query = QueryFactory.newQuery(Truck.class,
                                      new Criteria());
Collection all_trucks = conn.getCollectionByQuery(query,
                                    LockType.WRITE LOCK);
```

```
Identity pub_id = conn.getIdentity(pub);
Pub tx_pub = (Pub)conn.getObjectByIdentity(pub_id,
```

```
LockType.WRITE LOCK);
```

```
Iterator itty = all_trucks.iterator();
while(itty .hasNext()) {
  Truck<Beer> truck = (Truck<Beer>) itty.next();
  tx_pub.addStock(truck.unload());
}
```

```
tx.commit();
```
# Caching - Queries and Cache

- Query By Identity
	- Can draw from cache
- Query By Criteria (or OQL)
	- Must Hit Database
	- Can Avoid Materializing if Object Cached
- Choose Cache Implementation Carefully!
	- **Big** Performance Boost from Good Caching
	- Avoid Dirty Data in Cache

# Modify Transactional Objects

- 1. You have an Object (Pub)
- 2. Start a transaction
- 3. Query by Identity for the Same Object
- 4. Modify the Transactional Object
- 5. Commit the Transaction

(same thing in Hibernate)

# Update Transactional Objects

#### **tx.begin();**

```
Query query = QueryFactory.newQuery(Truck.class,
                                      new Criteria());
Collection all_trucks = conn.getCollectionByQuery(query,
                                     LockType.WRITE_LOCK);
```

```
Identity pub_id = conn.getIdentity(pub);
Pub tx pub = (Pub)conn.getObjectByIdentity(pub id,
```

```
LockType.WRITE LOCK);
```

```
Iterator itty = all_trucks.iterator();
while(itty .hasNext()) {
  Truck<Beer> truck = (Truck<Beer>) itty.next();
  tx_pub.addStock(truck.unload());
}
tx.commit();
```
### Thread Local Transactions

- Store Connection in a ThreadLocal
- Use J2EE Transaction Rules in J2SE
- Allows CMT in J2SE

(ODMG Does This By Default) (Spring Does This **Really** Nicely)

#### Gotchas

• Fields are Queried, not Properties

#### ImportedBeer.java

```
public class ImportedBeer implements Beer {
  private Double price;
  private Double duty;
  public double getPrice() {
       return price.doubleValue() + duty.doubleValue();
   }
```

```
/* More Beer Implementation Stuff */
}
```
#### ImportedBeer.java

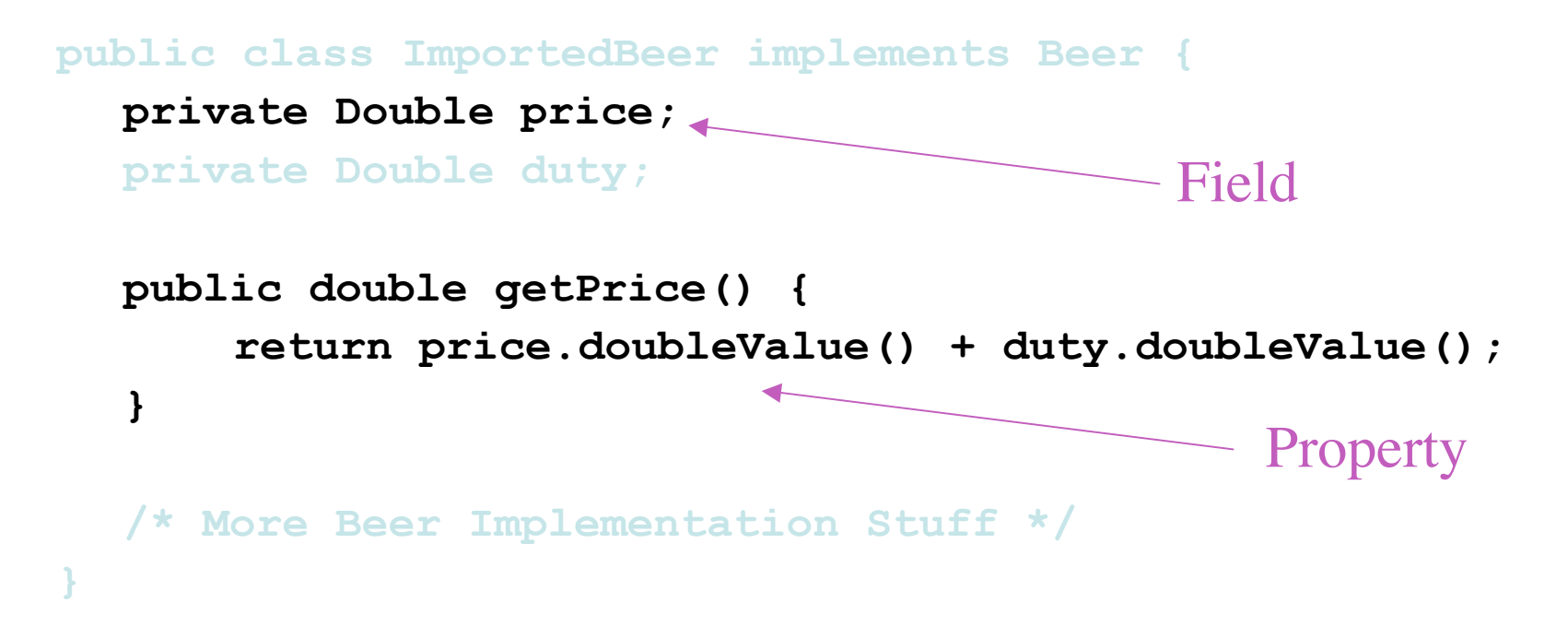

#### Gotchas

- Fields are Queried, not Properties
- Watch Your Caching
- Entity Identity, Java Identity, Equality
- Benchmark and Profile Proxy Options
- Primary Keys Unique Across Extent
- Use Object wrappers for primitives

# Questions?

(I can attempt to answer)

#### More Information

http://db.apache.org/ojb/

http://kasparov.skife.org/ojb-phillyjug.pdf http://kasparov.skife.org/ojb-phillyjug.tar.gz

ojb-user-subscribe@db.apache.org

# Other Great (Free) Tools

- Apache Torque
	- http://db.apache.org/torque/
- Hibernate
	- http://www.hibernate.org/
- Jakarta Commons-DbUtils
	- http://jakarta.apache.org/commons/dbutils/
- iBatis
	- http://www.ibatis.com/
- TJDO
	- http://tjdo.sourceforge.net/
- Spring Framework
	- http://www.springframework.org/

# Thank You!

(Audience, eXceed education, and PhillyJUG)